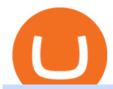

otc cryptocurrency exchange etoro wont let me transfer to wallet ninjatrader free demo account binance m

https://help.swanbitcoin.com/hc/article\_attachments/360071117334/SwanVsCashAppTable--Weekly\_2x.png||| Coinbase Pro Recurring Buy - ceriakxsolo|||2400 x 1350

https://i.redd.it/yay64xg132c01.jpg|||Bank Transfer To Coinbase Joe Rogan On Bitcoin|||1242 x 2002

https://steemitimages.com/DQmbdS774mjRmLEdXLwxEvA9N7vSPSLdq9WebiWMNxYfhnN/image.png|||Isolater of the property of the property of the proper

https://www.sahamok.net/wp-content/uploads/2020/08/Etoro.jpg|||Coinbase O Etoro - Arbittmax|||1920 x 836 Answer: Only verified eToro users are able to transfer coins from the eToro trading platform to the eToro Wallet. It can take up to five business days for eToro to process the transfer request.

http://3v4roa37xgdd3vekwoomhvo1.wpengine.netdna-cdn.com/wp-content/uploads/2021/03/linqto-blockteleg raph-news-1200x800.png|||PlasmaPay Partners With CasperLabs to Integrate Wallet and ...||1200 x 800

 $https://blog.casperlabs.io/content/images/2020/10/Casper\_Roadmap.png|||The State of the Casper Network|||1299 \ x \ 1192$ 

https://cdn.finex.cz/wp-content/uploads/2018/01/coinbase-nakup-kryptomen.jpg|||Bitcoin Cash Coinbase Insider Trading Pro Bank Transfer|||1437 x 923

https://static.nicehash.com/marketing%2FHome - Coinbase - Google Chrome.png|||How To Transfer Coinbase To Paypal? - Coinbase Accepts ...|||1975 x 1121

 $https://kikotheshoe.carrd.co/assets/images/card.jpg?v=1497878d|||kiko|||1280 \ x \ 800 \ abstraction with the second control of the second control of th$ 

Over-the-counter (OTC) trading takes place off the open Kraken exchange. We offer deeper liquidity and a private, more personalized service to institutions and high net-worth individuals needing to fill large orders that might be too disruptive if placed on open markets at the exchanges. Whether you are trading blocks of \$100,000, 10,000,000 or 2,000 Bitcoin, the OTC desk will provide you with execution and settlement services that are discreet, secure and ultra-competitive.

https://www.sickchirpse.com/wp-content/uploads/2020/06/wasgnaswiperightbutshedeservesbutter.jpg||| The Best And Worst Tinder Profiles And Conversations In ... ||| 1125 x 2436

 $https://community.trustwallet.com/uploads/default/original/3X/3/7/37d2ef44a1a2e1690a3a60a552634e1039472029.jpeg\\ ||I have 1500 doge bep20 doge that wont let me trade with ...\\ ||1170 x 2532$ 

 $https://ninjatrader.com/support/forum/filedata/fetch?id=885849|||When \ Can\ I\ Download\ Ninjatrader\ 8\ Market\ Replay\ Data\ For\ ...|||1180\ x\ 831$ 

Open your NinjaTrader Brokerage account to take advantage of: Award-Winning Technology Consistently voted an industry leader by the trading community. Clear Savings for Traders Deep discount commissions and low margins for futures. Personalize Your Platform Customize NinjaTrader with indicators, signals and strategies.

https://reader 015.static loud.net/reader 015/html 5/20180702/55cf 98d4550346d03399ec 68/bg 2.png ||| Convert Abletrend License From Esignal To Ninjatrader Cqg ... ||| 1170 x 1548

https://lvena26b6e621o8sl2qkx1ql-wpengine.netdna-ssl.com/wp-content/uploads/2017/08/5-7.png|||Intro to Coinbase Crypto Trader's Guide|||1956 x 1121

 $https://notesfromtheparsonage.files.wordpress.com/2010/02/p1010093.jpg?w=1050||| Crayon\ Wallet\ Tutorial\ Notes\ From\ the\ Parsonage||| 1050\ x\ 787$ 

VS

What is Casper Network (CSPR)? - The DeChained

 $https://metatraders of t.net/uploads/posts/2017-04/1491472986\_14645297148687.png ||| MetaTraders of t.net/uploads/posts/2017-04/1491472986\_14645297148687.png ||| MetaTraders of t.net/uploads/posts/2017-04/1491472986\_14645297148687.png ||| MetaTraders of t.net/uploads/posts/2017-04/1491472986\_14645297148687.png ||| MetaTraders of t.net/uploads/posts/2017-04/1491472986\_14645297148687.png ||| MetaTraders of t.net/uploads/posts/2017-04/1491472986\_14645297148687.png ||| MetaTraders of t.net/uploads/posts/2017-04/1491472986\_14645297148687.png ||| MetaTraders of t.net/uploads/posts/2017-04/1491472986\_14645297148687.png || MetaTraders of t.net/uploads/posts/2017-04/1491472986\_14645297148687.png || MetaTraders of t.net/uploads/posts/2017-04/1491472986\_14645297148687.png || MetaTraders of t.net/uploads/posts/2017-04/1491472986\_14645297148687.png || MetaTraders of t.net/uploads/posts/2017-04/1491472986\_14645297148687.png || MetaTraders of t.net/uploads/posts/2017-04/1491472986\_14645297148687.png || MetaTraders of t.net/uploads/posts/2017-04/1491472986\_14645297148687.png || MetaTraders of t.net/uploads/posts/2017-04/14914798.png || MetaTraders of t.net/uploads/posts/2017-04/14914798.png || MetaTraders of t.net/uploads/posts/2017-04/1491479.png || MetaTraders of t.net/uploads/posts/2017-04/1491479.png || MetaTraders of t.net/uploads/posts/2017-04/149149.png || MetaTraders of t.net/uploads/posts/2017-04/149149.png || MetaTraders of t.net/uploads/posts/2017-04/149149.png || MetaTraders of t.net/uploads/posts/2017-04/149149.png || MetaTraders of t.net/uploads/posts/2017-04/149149.png || MetaTraders of t.net/uploads/posts/2017-04/149149.png || MetaTraders of t.net/uploads/posts/2017-04/149149.png || MetaTraders of t.net/uploads/posts/2017-04/149149.png || MetaTraders of t.net/uploads/posts/2017-04/149149.png || MetaTraders of t.net/uploads/posts/2017-04/149149.png || MetaTraders of t.net/uploads/posts/2017-04/149149.png || MetaTraders of t.net/uploads/posts/2017-04/149149.png || MetaTraders of t.net/uploads/posts/2017-04/1491$ 

NinjaTrader Which one should you use|||1285 x 858

https://cdn-images-1.medium.com/max/1600/1\*fPp0eOueOCpRjWpegFueZA.png|||CoinTracker=1.medium.com/max/1600/1\*fPp0eOueOCpRjWpegFueZA.png|||CoinTracker=1.medium.com/max/1600/1\*fPp0eOueOCpRjWpegFueZA.png|||CoinTracker=1.medium.com/max/1600/1\*fPp0eOueOCpRjWpegFueZA.png|||CoinTracker=1.medium.com/max/1600/1\*fPp0eOueOCpRjWpegFueZA.png|||CoinTracker=1.medium.com/max/1600/1\*fPp0eOueOCpRjWpegFueZA.png|||CoinTracker=1.medium.com/max/1600/1\*fPp0eOueOCpRjWpegFueZA.png|||CoinTracker=1.medium.com/max/1600/1\*fPp0eOueOCpRjWpegFueZA.png|||CoinTracker=1.medium.com/max/1600/1\*fPp0eOueOCpRjWpegFueZA.png|||CoinTracker=1.medium.com/max/1600/1\*fPp0eOueOCpRjWpegFueZA.png|||CoinTracker=1.medium.com/max/1600/1\*fPp0eOueOCpRjWpegFueZA.png|||CoinTracker=1.medium.com/max/1600/1\*fPp0eOueOCpRjWpegFueZA.png|||CoinTracker=1.medium.com/max/1600/1\*fPp0eOueOCpRjWpegFueZA.png|||CoinTracker=1.medium.com/max/1600/1\*fPp0eOueOCpRjWpegFueZA.png|||CoinTracker=1.medium.com/max/1600/1\*fPp0eOueOCpRjWpegFueZA.png|||CoinTracker=1.medium.com/max/1600/1\*fPp0eOueOCpRjWpegFueZA.png|||CoinTracker=1.medium.com/max/1600/1\*fPp0eOueOCpRjWpegFueZA.png|||CoinTracker=1.medium.com/max/1600/1\*fPp0eOueOCpRjWpegFueZA.png|||CoinTracker=1.medium.com/max/1600/1\*fPp0eOueOcpRjWpegFueZA.png|||CoinTracker=1.medium.com/max/1600/1\*fPp0eOueOcpRjWpegFueZA.png|||CoinTracker=1.medium.com/max/1600/1\*fPp0eOueOcpRjWpegFueZA.png|||CoinTracker=1.medium.com/max/160/1\*fPp0eOueOcpRjWpegFueZA.png|||CoinTracker=1.medium.com/max/160/1\*fPp0eOueOcpRjWpegFueZA.png|||CoinTracker=1.medium.com/max/160/1\*fPp0eOueOcpRjWpegFueZA.png|||CoinTracker=1.medium.com/max/160/1\*fPp0eOueOcpRjWpegFueZA.png|||CoinTracker=1.medium.com/max/160/1\*fPp0eOueOcpRjWpegFueZA.png|||CoinTracker=1.medium.com/max/160/1\*fPp0eOueOcpRjWpegFueZA.png|||CoinTracker=1.medium.com/max/160/1\*fPp0eOueOcpRjWpegFueZA.png|||CoinTracker=1.medium.com/max/160/1\*fPp0eOueOcpRjWpegFueZA.png|||CoinTracker=1.medium.com/max/160/1\*fPp0eOueOcpRjWpegFueZA.png|||CoinTracker=1.medium.com/max/160/1\*fPp0eOueOcpRjWpegFueZA.png||||CoinTracker=1.medium.png|||Coin

Cryptocurrency Exchange Fee Survey | CoinTracker|||1219 x 1337

http://forextraininggroup.com/wp-content/uploads/2017/08/How-to-Tile-Windows-on-Ninjatrader-Forex-Trad

ing-Platform.png|||Ninjatrader Forex Tutorial - NinjaTrader|||1577 x 841

https://forklog.com/wp-content/uploads/price\_surge-min.png||| Casper Network 100 000% ...|||1200 x 960 Platforms. Successful online trading depends on efficient and powerful trading technology. Veracity Markets offers you a platform that has been tried and tested, to get you into the market quicker and easier, and to access rich information and trading tools to help ensure you make educated trading decisions.

 $https://www.contiki.com/six-two/wp-content/uploads/2017/11/0449AUSD2016.jpg|||I\ suffer\ from\ aviophobia, but\ won't\ let\ it\ stop\ me\ ...|||1200\ x\ 800$ 

How to create a NinjaTrader demo account - TradaMaker

Setting up MetaMask for Binance Smart Chain (Mainnet .

FTMO® - For Serious Traders - New Age of Prop Trading

Can't transfer to eToro wallet - BTC. I have some BTC I try to transfer to the eToro wallet. When I click transfer to wallet, I just get the this message. I am a Silver member and I seem to recall being able to see a confirmation screen in the past, but no longer. (I had never actually transferred in the past just the confirmation page).

Videos for Transfer+binance+to+coinbase

Binance has completed the mainnet swap for Ambrosus (AMB) and has also opened AMB deposits and withdrawals. After the mainnet swap, Binance will continue to support the deposits of ERC20 AMB tokens, and will automatically convert these to mainnet tokens when deposited to user accounts. Please note: Users will be unable to withdraw ERC20 AMB tokens.

https://nonfungibletokenslist.com/wp-content/uploads/2021/04/casper-network-terra-virtua-team-up-for-expanded-asset-verification-options.jpg|||Casper Network & amp; Terra Virtua Team up for Expanded Asset ...|||1400 x 933

Coinbase puts a hold on all withdrawals that were recently purchased with fiat transfer from a bank to prevent charge backs. I believe it's around a week hold. 3. level 2. Clearmax1. Original Poster. 6 months ago. I verified myself as well and am still not able to transfer.

https://www.investiniota.com/wp-content/uploads/2017/12/BTC-Wallet-Coinbase-sent-btc-binance.png|||HowWithdraw From Binance To Coinbase How Do I Send My ...|||1208 x 897

How to Transfer Crypto from Binance to Coinbase.

https://lvena26b6e621o8sl2qkx1ql-wpengine.netdna-ssl.com/wp-content/uploads/2017/08/3-7.png|||Intro to Coinbase Crypto Trader's Guide|||2000 x 1307

Cboe DataShop APIs - Cboe APIs - Cboe Financial APIs

https://cdn.minafi.com/wp-content/uploads/2017/12/03195814/Screen-Shot-2017-12-07-at-10.25.40-PM.png||| Coinbase Review: The Easiest Way to Get Started Investing ...|||2048 x 946

https://futures.io/attachments/1/1/2/0/3/6/298870.attach|||Crypto Trade Signals Ninjatrader Phillipcapital Or Dorman ...|||1740 x 844

Using a bank account as a payment method for US . - Coinbase

You can top up your eToro Wallet by transferring coins from your eToro trading account. But you can also deposit directly, in the eToro Money app. Follow these steps: Log into your eToro Wallet via the app. Choose a deposit amount and payment method - choosing from online banking, credit or debit card, PayPal, Skrill or another payment method.

 $https://community.trustwallet.com/uploads/default/optimized/2X/5/5cc09fe412e2335b43d09e84af6d14b74b2a\\620a\_2\_1058x1000.png|||Logo ERC-20 does not run merge-fee-bot - English - Trust ...|||1058 x 1000$ 

https://blockonomi-9fcd.kxcdn.com/wp-content/uploads/2019/04/coinigy-review.jpg|||New~Bitcoin~Wallet~Use~Coinbase~With~Coinigy|||1400~x~933

Why cant I transfer from the eToro Money crypto wallet to the eToro trading platform? We are rolling out the eToro Money crypto wallet in phases. We will communicate with our users, if and when, we are able to offer such an option in the future. Chat with a representative.

https://lh5.googleusercontent.com/NqWPIv1MrMJ-W2wDKjxtdxcdFhDwiqhsZ6G6MY6FQnhxPTCCPfPHBJ59vBl1ddxpbfV11ufETWAolV1s9YjCYHPeJCKW1S-sr8gfjcFt3swXM-p3IgafNBqPZ86DvThK-I9gKbrw|||

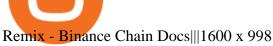

https://fanart.tv/fanart/movies/31170/moviebackground/caspers-scare-school-54e1c5a3a67eb.jpg||| Casper's Scare School | Movie fanart | fanart.tv||| 1920 x 1080

 $https://blog.casperlabs.io/content/images/2021/05/update.jpg|||New\ Power\ Usage\ Report\ Shows\ the\ Casper\ Networks\ ...|||1800\ x\ 1013$ 

U.S. Open champion Emma Raducanu has tested positive for COVID-19 and will miss this week's Mubadala World Tennis Championship exhibition event in Abu Dhabi, the 19-year-old Briton said on Monday.

CSPR.Live is a Block Explorer for developers, validators, delegators and CSPR holders to view and interact with the Casper Network, a scalable, proof of stake network optimized for enterprise adoption.

@Casper\_Network Twitter

The Motley Fools Stock Picks - A Potential Game-Changer

Binance Completes Neo N3 (NEO) Mainnet Integration 2021-11-22 06:08 Fellow Binancians, Binance completes the Neo N3 mainnet integration and has opened deposits for the Neo N3 mainnet NEO tokens. Please find your assigned Neo N3 mainnet deposit addresses under the Neo Network in the Deposit Crypto page.

https://digitacy.com/content/images/2019/09/Casper.png|||Visualizing Ecommerce Website Structures [50M Pages Crawled]|||1920 x 2500

https://s.yimg.com/uu/api/res/1.2/igVmn9trcN7pqpf1M15Bbg--~B/aD0xODg2O3c9MTg4NjthcHBpZD15dGFjaHlvbg--/https://media.zenfs.com/en/globenewswire.com/c8e458b7527c5a3a368cf59af9f33e93|||QuESTGlobal to Build New Supply Chain Solutions on the ...|||1886 x 1886

https://t4techblog.com/wp-content/uploads/2021/06/Screenshot-2021-06-07-at-6.16.12-PM-1536x1062.png ||| Integrate BSC Network on Metamask & amp; Use WazirX NFT ... ||| 1536 x 1062 ||| 1536 x 1062 ||| 1536 x 1062 ||| 1536 x 1062 ||| 1536 x 1062 ||| 1536 x 1062 ||| 1536 x 1062 ||| 1536 x 1062 ||| 1536 x 1062 ||| 1536 x 1062 ||| 1536 x 1062 ||| 1536 x 1062 ||| 1536 x 1062 ||| 1536 x 1062 ||| 1536 x 1062 ||| 1536 x 1062 ||| 1536 x 1062 ||| 1536 x 1062 ||| 1536 x 1062 ||| 1536 x 1062 ||| 1536 x 1062 ||| 1536 x 1062 ||| 1536 x 1062 ||| 1536 x 1062 ||| 1536 x 1062 ||| 1536 x 1062 ||| 1536 x 1062 ||| 1536 x 1062 ||| 1536 x 1062 ||| 1536 x 1062 ||| 1536 x 1062 ||| 1536 x 1062 ||| 1536 x 1062 ||| 1536 x 1062 ||| 1536 x 1062 ||| 1536 x 1062 ||| 1536 x 1062 ||| 1536 x 1062 ||| 1536 x 1062 ||| 1536 x 1062 ||| 1536 x 1062 ||| 1536 x 1062 ||| 1536 x 1062 ||| 1536 x 1062 ||| 1536 x 1062 ||| 1536 x 1062 ||| 1536 x 1062 ||| 1536 x 1062 ||| 1536 x 1062 ||| 1536 x 1062 ||| 1536 x 1062 ||| 1536 x 1062 ||| 1536 x 1062 ||| 1536 x 1062 ||| 1536 x 1062 ||| 1536 x 1062 ||| 1536 x 1062 ||| 1536 x 1062 ||| 1536 x 1062 ||| 1536 x 1062 ||| 1536 x 1062 ||| 1536 x 1062 ||| 1536 x 1062 ||| 1536 x 1062 ||| 1536 x 1062 ||| 1536 x 1062 ||| 1536 x 1062 ||| 1536 x 1062 ||| 1536 x 1062 ||| 1536 x 1062 ||| 1536 x 1062 ||| 1536 x 1062 ||| 1536 x 1062 ||| 1536 x 1062 ||| 1536 x 1062 ||| 1536 x 1062 ||| 1536 x 1062 ||| 1536 x 1062 ||| 1536 x 1062 ||| 1536 x 1062 ||| 1536 x 1062 ||| 1536 x 1062 ||| 1536 x 1062 ||| 1536 x 1062 ||| 1536 x 1062 ||| 1536 x 1062 ||| 1536 x 1062 ||| 1536 x 1062 ||| 1536 x 1062 ||| 1536 x 1062 ||| 1536 x 1062 ||| 1536 x 1062 ||| 1536 x 1062 ||| 1536 x 1062 ||| 1536 x 1062 ||| 1536 x 1062 ||| 1536 x 1062 ||| 1536 x 1062 ||| 1536 x 1062 ||| 1536 x 1062 ||| 1536 x 1062 ||| 1536 x 1062 ||| 1536 x 1062 ||| 1536 x 1062 ||| 1536 x 1062 ||| 1536 x 1062 ||| 1536 x 1062 ||| 1536 x 1062 ||| 1536 x 1062 ||| 1536 x 1062 ||| 1536 x 1062 ||| 1536 x 1062 ||| 1536 x 1062 ||| 1536 x 1062 ||| 1536 x 1062 ||| 1536 x 1062 ||| 1536 x 1062 ||| 1536

Wallet - Simplex: FAQ - eToroX

We want to click Add Network in the top-right corner to manually add the Binance Smart Chain one it doesnt come packaged with MetaMask. Its important to note that there are two networks we can.

Casper network is an L1 general-purpose blockchain similar to Ethereum. It is built on the consensus framework of Proof of. Read More Casper Network News & Samp; Guides Trending Coins Metis Token 227.9% \$239.27 Railgun 114.3% \$2.75 Gnosis 22.9% \$551.03 OpenDAO \$0.0000603 Gas DAO \$0.00012001 Splinterlands -8.1% \$0.214622 Sushi 60.4% \$10.27 More Coins

Buy, Sell & Store Bitcoin - Buy Bitcoin & Store Instantly

Bitcoin OTC in China and Hong Kong Bitcoin OTC brokers play a very important role in China due to a government ban on cryptocurrency exchanges. In China, its no longer legal to operate a cryptocurrency exchange due to a legislation change in 2017.

eToro Review 2021 - Is it Safe or a Scam? All The Pros & Scamp; Cons.

Coinbase bank transfer time: hogefinance

How to transfer from eToro to a wallet - Quora

Binance.US today added support for mainnet Fantom (FTM) tokens. Customers can now deposit or withdraw mainnet FTM tokens using their Binance.US wallet. In addition to mainnet FTM token deposits and withdrawals, Binance.US offers existing deposit and withdrawal support for ERC-20 and BSC (BEP-20) FTM tokens.

Since your local currency is stored within your Coinbase Fiat Wallet account, all standard purchases, as well as those made with a debit card, occur instantly. Deposits to your GBP Wallet using GBP bank transfers (Faster Payments) normally complete within 1 business day. Canadian and Australian Customers

https://i.redd.it/qvtxnrc5x2j31.jpg|||Why do i need to sync from 2016? : litecoin|||1242 x 2208

https://brokerchooser.com/uploads/images/broker-reviews/ninjatrader-review/ninjatrader-review-strategy-back -testing-2.png|||View Metatrader Demo Account On Td Ameritrade Pics - Mr. Deriv|||1920 x 1230 HealthCare.com Official Site - 2022 Marketplace

https://preview.redd.it/757dg2sa47b41.png?auto=webp&s=d15b5d5f4b63bf3f95248b4e36898484d76526 57|||How Much Do I Need To Start Trading Futures Reddit ...|||1894 x 934

 $https://www.ghacks.net/wp-content/uploads/2013/11/coinbase.jpg|||Where \ can \ you \ buy \ Bitcoin? - gHacks \ Tech \ News|||1080 \ x \ 928$ 

eToro wallet - top-ups and withdrawals - Wise, formerly .

The Casper network is built by a team of investors, advisors, and other intelligent persons who possess a deep knowledge of internet-scale computing systems across multiple fields. Mrinal Manohar is the CEO of CasperLabs and ADAPtive Holdings Ltd the parent company.

https://gblobscdn.gitbook.com/assets%2F-MInpuPLzaLs\_NeXtixz%2F-MJ2R3ccvDd4HPZ\_65B4%2F-MJ2R owj523FyDcbrepx%2F3.png?alt=media&token=4b7432a8-a86f-4e85-8e0f-0ba66b0073ba|||???? How to set up Metamask for Binance Smart Chain - Roobee ...|||1896 x 916

How to Transfer from Binance to Coinbase? - Coindoo

Time Taken For A Binance Coinbase Transfer. For getting an insight into what is really happening in the crypto markets and how crypto traders are experiencing things on a day to day basis, it would be a good idea to check out their actual conversations.

Heres how you can move your Bitcoin from Binance to Coinbase. Step 1 Log into Coinbase The first thing you need to do is log into your Coinbase account. The site requires you to confirm your identity through two-factor authentication, so follow those steps to get signed in. Step 2 Navigate to deposits

ce Age Mining #2 (Binance Smart Chain) - O3 Docs|||1411 x 860

http://www.binarytrading.com/images/mt/2-trend-mismatch-big.jpg|||Ninjatrader forex demo account ~ mimevagebasoh.web.fc2.com||1045 x 1017

https://blog.bity.com/content/images/2019/02/otc-trading-service-blog-bity-2019.png|||Trade crypto privately with our global OTC trading desk | Bity|||3354 x 974

https://cryptoviet.com/wp-content/uploads/2021/06/huong-dan-stake-cspr-cua-casper-network-vao-cac-validat or-4.png|||Hng dn stake CSPR ca Casper Network vào các Validator|||2880 x 1640

2 key reasons I do not like Etoro! Reviews by traders .

https://www.xabcdtrading.com/wp-content/uploads/xabcd-news-indicator-2.png|||Indicator How To Identify Professionals Ninjatrader Add ...|||1102 x 960

https://global-uploads.webflow.com/5b0c471ddb589cf22d4477a4/5cec1c3c8cdd0ae84432d6ba\_01\_sweatcoin \_appstore\_screenshots.png|||Sweatcoin - Chat Bot Screenshots | UI Sources|||1600 x 1200

 $https://forums.frontier.co.uk/attachments/hdgfkijg-jpg.179502/||| Can't use Steam wallet in store \mid Frontier Forums|||1925 x 1021$ 

Binance Completes Ambrosus (AMB) Mainnet Swap Binance Support

https://otc.eqibank.com/uploads/eqiotc2.png|||EQIBank OTC - Buy, Sell and Invest Cryptocurrency with ...|||1046 x 1920

Binance eos mainnet, binance eos interest - The Entrepreneur Fund

Veracity Markets MT5 Features Over 700 Instruments, including Stock, Stock Indices, Online Trading, Precious Metals, and Energies 1 Single Login access Spreads as Low as 0 Pips Full EA Functionality One Click Trading All Order Types Supported Over 80 Technical Analysis Objects Market Depth of Latest Price Quotes Hedging Allowed

https://www.brokerage-review.com/images/1/ally-invest/futures/mbtrading-pro.png|||Demo~Trade~Ninjatrader~Vs~Etrade~Ira~Bharat~Sanga|||2560~x~1253

https://coincentral.com/wp-content/uploads/2017/08/6.png|||Is Coinbase a Safe Exchange to Buy Cryptocurrency?|||1528 x 1211

https://i.kinja-img.com/gawker-media/image/upload/s--CtQmyKPK--/c\_fill,fl\_progressive,g\_center,h\_900,q\_8 0,w\_1600/17p2p69k0xxnwjpg.jpg|||Ditch Your Wallet for an iPhone Case|||1600 x 900

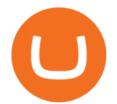

https://www.cryptopolitan.com/wp-content/uploads/2018/11/coss-allows-direct-fiat-transfer-after-revealing-id entity.jpg|||Americans can deal FIAT directly if they reveal identity ...|||1920 x 1280

MT5 ios/Android - Veracity Markets

 $https://i.redd.it/6cb1r6anpkd71.jpg|||The\ official\ Casper\ Token\ Sale\ unlock\ and\ release\ schedule\ ...|||1600\ x\ 900$ 

Concerns about wait time to transfer after depositing: CoinBase

https://cdn-images-1.medium.com/max/1600/1\*K8pGZygOgO9o3Q81drnk9Q.gif|||Coinbase Sell Bitcoin Cash Coinbase Will Not Accept Credit ...|||1446 x 895

**CSPR** Live

To transfer from Binance to Coinbase, you will first need to open both your Coinbase and Binance accounts. Go to your Coinbase dashboard and select 'Send/Receive'. Here, choose the 'Receive Tab' and pick which asset you want to transfer to Coinbase.

#### Videos for Casper+network

Why cant I transfer from the eToro Money crypto wallet to the eToro trading platform? We are launching the crypto wallet as a phased rollout, and we will of course communicate with our users if and when we are able to offer such an option in the future. Still need help? Chat with a representative.

At Veracity Markets we offer multiple account types that can match the needs. of novice and experienced traders with flexible trading conditions and leverage. up to 1:500. We offer a range of over 55 currency pairs on precious metals, energies, equity indices and individual stocks. Start Trading.

Home - Veracity Markets

How To: Adding NinjaTrader 8 Demo Accounts (2021)

https://daytradingz.com/wp-content/uploads/2020/05/esignal-cost-pricing.jpg|||Esignal Demo Account Is Ninjatrader A Market Maker CSJLA|||1720 x 929

BitStocks (exceedingly easy to trade in BTC with its Gravity app) Likewise, Huobi, Coinbase, Bithumb, and other crypto exchanges have their own OTC desks reserved for high-volume clients. However, in order to avail yourself of services from OTC desks, the minimum investment price is often between \$175,000\$250,000.

https://www.gpucoin.net/wp-content/uploads/2019/11/how-where-to-buy-comet.jpg|||How & amp; Where to Buy Comet (CMT) with PayPal & amp; Credit Card ...|||1200 x 801

https://hub.forklog.com/wp-content/uploads/base\_15607\_90387\_og\_prev.jpeg||| Casper Network ...|||1586 x 892

https://blog.casperlabs.io/content/images/size/w1378/2020/12/CL-WeeklyUpdate-12222020.jpg|||The Casper Network and Ethereum 2.0|||1378 x 775

Get Started NinjaTrader

Emma Raducanu tests positive for COVID-19, out of exhibition .

 $http://2.bp.blogspot.com/\_V1hbANfFpgg/S8-tg8N1BtI/AAAAAAAAAAAAPo/UNhwCtNlYmA/s1600/Casper\_Scare\_School\_1024x768.jpg|||Top Cartoon Wallpapers: Casper Cartoon Wallpaper|||1024 x 768$ 

level 1. [deleted] · 10m. with etoro you dont really have xrp, you have cfds. So you dont actually own the coins thats probably why you cant. Transferring into Etoro I assume they take your coins and pay you in dollars giving you the equivalent in cfd xrp. 1. level 2.

 $https://cdn.shopify.com/s/files/1/0010/2603/1668/files/getNinjaTraderFree\_3.PNG?v=1528051900|||NinjatraderFree\_3.PNG?v=1528051900|||NinjatraderFree\_3.PNG?v=1528051900|||NinjatraderFree\_3.PNG?v=1528051900|||NinjatraderFree\_3.PNG?v=1528051900|||NinjatraderFree\_3.PNG?v=1528051900|||NinjatraderFree\_3.PNG?v=1528051900|||NinjatraderFree\_3.PNG?v=1528051900|||NinjatraderFree\_3.PNG?v=1528051900|||NinjatraderFree\_3.PNG?v=1528051900|||NinjatraderFree\_3.PNG?v=1528051900|||NinjatraderFree\_3.PNG?v=1528051900|||NinjatraderFree\_3.PNG?v=1528051900|||NinjatraderFree\_3.PNG?v=1528051900|||NinjatraderFree\_3.PNG?v=1528051900|||NinjatraderFree\_3.PNG?v=1528051900|||NinjatraderFree\_3.PNG?v=1528051900|||NinjatraderFree\_3.PNG?v=1528051900|||NinjatraderFree\_3.PNG?v=1528051900|||NinjatraderFree\_3.PNG?v=1528051900|||NinjatraderFree\_3.PNG?v=1528051900|||NinjatraderFree\_3.PNG?v=1528051900|||NinjatraderFree\_3.PNG?v=1528051900|||NinjatraderFree\_3.PNG?v=1528051900|||NinjatraderFree\_3.PNG?v=1528051900|||NinjatraderFree\_3.PNG?v=1528051900|||NinjatraderFree\_3.PNG?v=1528051900|||NinjatraderFree\_3.PNG?v=1528051900|||NinjatraderFree\_3.PNG?v=1528051900|||NinjatraderFree\_3.PNG?v=1528051900|||NinjatraderFree\_3.PNG?v=1528051900|||NinjatraderFree\_3.PNG?v=1528051900|||NinjatraderFree\_3.PNG?v=1528051900|||NinjatraderFree\_3.PNG?v=1528051900|||NinjatraderFree\_3.PNG?v=1528051900|||NinjatraderFree\_3.PNG?v=1528051900|||NinjatraderFree\_3.PNG?v=1528051900|||NinjatraderFree\_3.PNG?v=1528051900|||NinjatraderFree\_3.PNG?v=1528051900|||NinjatraderFree\_3.PNG?v=1528051900|||NinjatraderFree\_3.PNG?v=1528051900|||NinjatraderFree\_3.PNG?v=1528051900|||NinjatraderFree\_3.PNG?v=1528051900|||NinjatraderFree\_3.PNG?v=1528051900|||NinjatraderFree\_3.PNG?v=1528051900|||NinjatraderFree\_3.PNG?v=1528051900|||NinjatraderFree\_3.PNG?v=1528051900|||NinjatraderFree\_3.PNG?v=1528051900|||NinjatraderFree\_3.PNG?v=1528051900|||NinjatraderFree\_3.PNG?v=1528051900|||NinjatraderFree\_3.PNG?v=1528051900|||NinjatraderFree\_3.PNG?v=15280000|||NinjatraderFree\_3.PNG?v=152800000|||NinjatraderFree\_3.PNG?v=1528$ 

How to Transfer from Binance to Coinbase in No Time

Once done, Smart Chain should appear in the Network list. Step 3) Adding ZIG to Ethereum Mainnet Switch to Ethereum, and proceed to add ZIG using the following configuration: ZIG ERC20.

OTC Cryptocurrency Exchange - EL Crypto. OTC Buy/Sell crypto by fiat currencies. By a team of talanted crypto specialists. Get Started Watch Video. About Us.

https://cdn-s3.touchofmodern.com/products/000/278/690/fede777cb50ac75388e4f878e6551328\_large.jpg?144 1241489|||Genuine Matte Alligator Card Case wallet // Burgundy ...||1500 x 1500

How do I transfer Coinbase to bank? IronSet

https://preview.redd.it/vd26u2nd9du61.jpg?auto=webp& s=4e0077b73e0d94bac6aecfacf008255fc8c58bad|||How to buy Safe Earth through Coinbase and uniswap: SafeEarth|||1115 x 1440|||

https://community.trustwallet.com/uploads/default/original/3X/1/f/1fa90aca4fac7739a5e8719b13679804fb63344e.jpeg|||Only amount of coin shows in my wallet - English - Trust ...|||1242 x 2556

https://4.bp.blogspot.com/-lxkxvXVKqrg/WLGOVJbcGFI/AAAAAAAADcU/hZrhaWvCy3kP7n9OfORyawi-gXv9IyxBACKgB/s1600/IMG\_20170208\_161221.jpg|||Stitching.ca | StitchingCA|||1600 x 1200

https://vignette.wikia.nocookie.net/caspersscareschool/images/0/05/The\_public\_arguing.png/revision/latest?cb =20130304122350|||Image - The public arguing.png | Casper's Scare School ...|||1625 x 901

https://coincentral.com/wp-content/uploads/2017/10/Coinbase-screen.png|||Coinbase-Bank Transfers Coinbase Ethereum Price|||2000 x 1123

Why does a buy take so long? Coinbase Help

https://i1.wp.com/bitcoin-investors.co.uk/wp-content/uploads/2017/10/Screen\_Coinbase\_SendBTC\_BIUK\_c.jpg?ssl%5C%5Cu003d1||Xcc Cryptocurrency How Long Does Coinbase Send Take|||1275 x 850

https://lookaside.fbsbx.com/lookaside/crawler/media/?media\_id=514486526479205&get\_thumbnail=1||| Casper Network - The Casper Network ecosystem is growing ...|||1080 x 1080

https://beta.techcrunch.com/wp-content/uploads/2013/07/screen-shot-2013-07-12-at-10-36-22-am.png|||Coinbase Offers Instant Bitcoin Transfers For Verified ...|||1476 x 1020

 $https://blog.crypto.com/content/images/2021/05/CSPR-App-Listing-blog.png|||Crypto.com\ App\ Lists\ Casper\ (CSPR)|||2501\ x\ 1251$ 

https://www.cannontrading.com/css/images/software/screenshots/ninjatrader/ninjatrader\_charts.jpg|||Free futures data ninjatrader and how do you make money ...|||1600 x 900

https://i.pinimg.com/originals/9b/b1/78/9bb178a30ab449302585e50b873bbd6a.jpg|||Forex Trading Free Demo Account | Best Forex Robot Trader|||1156 x 1496

No One Trades Alone With The - BlackBox Advantage Join & Save

https://fashionjackson.com/wp-content/uploads/2019/01/Fashion-Jackson-Showing-Whats-in-my-Handbag-Polene-Handbag-Gucci-Wallet-Gucci-Key-Chain-.jpg|||How to KonMari Your Handbag | Fashion Jackson|||1200 x 1800

Casper Network

Binance.US Now Supports Fantom (FTM) Mainnet for Deposits and .

[Guide] Bank/wire transfer times for Coinbase/GDAX.

Platforms - Veracity Markets

https://www.kriptofubi.com/wp-content/uploads/2021/05/halloween-5596921\_1280.jpg|||OKEx, Casper Network'ün CSPR Coin'ini Listeliyor! - KriptoFubi|||1280 x 800

https://kingpassive.com/wp-content/uploads/2018/01/Screenshot-2018-01-14-at-3.07.30-PM.png|||How To Trade Altcoins On Binance In 2018|||1765 x 845

https://img.gadgethacks.com/img/32/33/63651115584697/0/binance-101-deposit-withdraw-bitcoins-other-cry ptocurrencies.w1456.jpg|||Can I Transfer Usdt From Binance To Coinbase Can I ...|||1440 x 2872

 $https://ripplecoinnews.com/wp-content/uploads/2017/08/changelly-review.png|||Add\ Coinbase\ To\ Personal\ Capital\ How\ Long\ Does\ It\ Take\ To\ ...|||2392\ x\ 1204$ 

Please note that the amount To Buy is indicative and includes both a fee charged by Simplex and a fee charged by eToroX. Currently, Simplex charges 4% of the total transaction cost, and eToroX charges 1%. Due to variations in the market and blockchain that are beyond eToroXs control, the eventual amount received may be different.

https://www.gofutures.com/wp-content/themes/gofutures/images/doingBussinessLogos/cmdLogo.png|||Future s Brokers Trade With Go Futures | Trade where the ...|||1200 x 1200

Can&#39:t transfer to eToro wallet - BTC: Etoro

Why cant I transfer from the eToro Money crypto wallet to .

https://cdn-images-1.medium.com/max/1600/0\*S6GCSoqHtFc1j636.png|||Coinbase Keeps Cancelling My Order - Arbittmax|||1270 x 1116

MT5 ios/Android - Veracity Markets. MENU MENU. Trading. Trading. At Veracity Markets we offer multiple account types that can match the needs of novice and experienced traders with flexible trading conditions and leverage up to 1:500. Offer a range of over 55 currency pairs on precious metals, energies, equity indices and individual stocks.

Asian shares mostly fall as tech stocks slump on Wall Street.

Binance eos mainnet, binance eos interest; Bitstarz no deposit promo code 2018, bitstarz kein einzahlungsbonus for existing players; Best sarms for weight loss and muscle gain, best sarms to burn fat; Bitcoin log chart, dogecoin sv to eos exchange binance; Do steroids cause insomnia, do steroids come from animals

https://community.trustwallet.com/uploads/default/original/3X/1/c/1c62b932f2b0197df2d580439720a544733 31cdd.jpeg|||Insufficient BNB to transfer BUSD back to Binancne ...|||1440 x 2960

 $https://1.bp.blogspot.com/-oSH1u5fDn4M/WLGOVNgjYNI/AAAAAAAAACU/SUGFCzxKjfcKoQ4cty1GLhrEYfv1wBbAACKgB/s1600/IMG_20170208_160851.jpg|||Stitching.ca|StitchingCA|||1600 x 1200 https://preview.redd.it/3b5mfpkl71j11.png?auto=webp&s=39e544e06e59e92fb987d4e4ed32bd7c0378e7ae|||Can You Use A Debit Card On Coinbase Pro? - Coinbase Vs ...|||1079 x 1550$ 

Casper Network The first proof-of-stake blockchain built off the Casper CBC specification. The first proof-of-stake blockchain built off the Casper CBC specification.

http://www.bitzbase.com/images/coinbase-1.png|||Coinbase Deposit Hold Time - ceriasoloid|||1203 x 829 How to Transfer from Binance to Coinbase: Steps. Step 1. After you have logged in to the Coinbase account, you have to click on the prices tab, then select the asset which you wish to receive. Step 2. Step 3. Step 4. Step

https://crossborder.digital/wp-content/uploads/2018/11/1.jpg|||How to set up your WeChat wallet without a Chinese bank ...|||1242 x 2208

Binance has completed the mainnet swap for Ambrosus (AMB) and has also opened AMB deposits and withdrawals. After the mainnet swap, Binance will continue to support the deposits of ERC20 AMB tokens, and will automatically convert these to mainnet tokens when deposited to user accounts. Please note: Users will be unable to withdraw ERC20 AMB tokens.

OTC Bitcoin and Crypto Trading Exchange Kraken

https://community.trustwallet.com/uploads/default/original/3X/5/9/5963c752425889d935f3557114940347a08 9eeac.jpeg|||Refinable Pancakeswap - Tokens went missing - need help ...|||1241 x 2588

 $https://cdn.investinblockchain.com/wp-content/uploads/2017/10/Coinbase\_Bank\_Transfer\_Announcement.pn\\ g|||Coinbase\_Just\_Made\_Buying\_Bitcoin\_Instantaneous|||1892\_x\_805$ 

https://community.trustwallet.com/uploads/default/original/3X/3/4/34c9223ef0146349488357b3dbe7748cf584 1271.jpeg|||I have 1500 doge bep20 doge that wont let me trade with ...|||1170 x 2532

https://miro.medium.com/max/9600/1\*hkKFxbS5qN2o\_U17pQ--Ew.png|||How To Store In Coinbase Wallet What Do I Need To Set Up A ...|| $|4000 \times 2583$ 

How long does a purchase or deposit take to . - Coinbase Help

https://ninjatrader.com/support/forum/filedata/fetch?id=904510|||Day Trading Investment Software Ninjatrader Onbarclose Run ...|||1920 x 1159

How to migrate ZIG from Ethereum Mainnet to Binance Smart.

https://www.buybitcoinworldwide.com/img/kb/gdaxvscoinbase/coinbase.png|||Coinbase Enter Two Verification Amounts Trading Etherum ...|||1200 x 777

https://www.xabcdtrading.com/wp-content/uploads/freevspaid-1084x793.png ||| Ninja Trader || Ninja Trader || Ninja Trader || Ninja Trader || Ninja Trader || Ninja Trader || Ninja Trader || Ninja Trader || Ninja Trader || Ninja Trader || Ninja Trader || Ninja Trader || Ninja Trader || Ninja Trader || Ninja Trader || Ninja Trader || Ninja Trader || Ninja Trader || Ninja Trader || Ninja Trader || Ninja Trader || Ninja Trader || Ninja Trader || Ninja Trader || Ninja Trader || Ninja Trader || Ninja Trader || Ninja Trader || Ninja Trader || Ninja Trader || Ninja Trader || Ninja Trader || Ninja Trader || Ninja Trader || Ninja Trader || Ninja Trader || Ninja Trader || Ninja Trader || Ninja Trader || Ninja Trader || Ninja Trader || Ninja Trader || Ninja Trader || Ninja Trader || Ninja Trader || Ninja Trader || Ninja Trader || Ninja Trader || Ninja Trader || Ninja Trader || Ninja Trader || Ninja Trader || Ninja Trader || Ninja Trader || Ninja Trader || Ninja Trader || Ninja Trader || Ninja Trader || Ninja Trader || Ninja Trader || Ninja Trader || Ninja Trader || Ninja Trader || Ninja Trader || Ninja Trader || Ninja Trader || Ninja Trader || Ninja Trader || Ninja Trader || Ninja Trader || Ninja Trader || Ninja Trader || Ninja Trader || Ninja Trader || Ninja Trader || Ninja Trader || Ninja Trader || Ninja Trader || Ninja Trader || Ninja Trader || Ninja Trader || Ninja Trader || Ninja Trader || Ninja Trader || Ninja Trader || Ninja Trader || Ninja Trader || Ninja Trader || Ninja Trader || Ninja Trader || Ninja Trader || Ninja Trader || Ninja Trader || Ninja Trader || Ninja Trader || Ninja Trader || Ninja Trader || Ninja Trader || Ninja Trader || Ninja Trader || Ninja Trader || Ninja Trader || Ninja Trader || Ninja Trader || Ninja Trader || Ninja Trader || Ninja Trader || Ninja Trader || Ninja Trader || Ninja Trader || Ninja Trader || Ninja Trader || Ninja Trader || Ninja Trader || Ninja Trader || Ninja Trader || Ninja Trader || Ninja Trader || Ninja Trader || Ninja Trader || Ninja Trader || Ninja Trader || Ninja Trader ||

Free

VS

NinjaTrader Paid - Is it Worth Upgrading?|||1084 x 793

Free Trading Platform Trading Software NinjaTrader

At Veracity, we always strive to improve our services and technology for a better trading experience. Please take note of the following changes below:All SEN.

How To Transfer Cryptocurrency From Binance To Coinbase

https://2.bp.blogspot.com/-KNdDmaFW3b4/VGLc\_o\_FsNI/AAAAAAAABlg/vcgMEUShSS0/s1600/Hand\_

Drawn\_Badge\_Hip\_iPad.png|||The Dork Group: age quod agis|||1600 x 1066

Binance Completes Neo N3 (NEO) Mainnet Integration Binance.

Our Traders Are Killing It - Join BlackBoxStocks Now & Samp; Save

Why cant I transfer from the eToro Money crypto wallet to .

https://img.gadgethacks.com/img/34/21/63718218870776/0/coinbase-101-fees-fine-print-you-need-know-befo re-trading-bitcoins-other-cryptocurrencies.w1456.jpg|||How To Buy Bitcoins With My Bank Account On Coinbase ...|||1125 x 2436

Binance Completes Ambrosus (AMB) Mainnet Swap Binance Support

https://www.gpucoin.net/wp-content/uploads/2019/11/how-where-to-buy-hubii-network.jpg|||How & amp;

Where to Buy Hubii Network (HBT) with PayPal ...||1200 x 801

Transfer XRP from Etoro account to Wallet: Etoro

https://miro.medium.com/max/3060/1\*kvMqNVQXjauBOF3sNFTdnA.png|||Coinbase App Customer Service Number Is It A Good Time To ...||1530 x 840

 $https://gblobscdn.gitbook.com/assets\%2F-McSvRGd6dtna7tFkpmC\%2F-McgoVS6tLiQHh3DiUWc\%2F-McgpG4Z7L4iK62Hw1ZU\%2Fcasper \\ token$ 

metric.jpg?alt=media&token=0d4071ec-7f42-4d5f-9351-f023be5d54ff|||Token Metrics & Distribution - CasperStats Docs|||1280 x 1020

 $http://cdn.kidscreen.com/wp/wp-content/uploads/2011/09/MOONSCOOP\_Casper.jpg|||Broadcasters \ sign \ up for more Caspers Scare School ...|||2362 x 1589$ 

What is Casper Network? Founded in 2018 by Medha Parlikar and Mrinal Manohar, Casper is the first real-time Proof-of-Stake (PoS) blockchain based on the Casper CBC specification. The Casper platform aims to promote the global adoption of blockchain technology, smart contracts and DApps.

https://cryptoviet.com/wp-content/uploads/2021/02/casper-network-la-gi-thong-tin-ve-du-an-casper-network-v a-dong-cspr-2.png|||Casper Network là gì? Thông tin v d án Casper Network và ...|||1660 x 1512

https://ninjatrader.com/support/forum/filedata/fetch?id=1089288&d=1583314732|||Demo not work - NinjaTrader Support Forum|||1916 x 1041

https://ninjatrader.com/support/forum/filedata/fetch?id=884859||| Save Market Replay Performance Ninjatrader 8 Show Trades ... ||| 1364 x 768

The latest tweets from @Casper\_Network

It is easy to transfer Xlm from Binance to Coinbase. Go to your Coinbase deposit page and pick XLM. Copy the Adress of XLM. Go to Binance exchange, Go to your spot wallet, and then to the Binance withdrawal page. Choose XLM from the coin list. Enter the XLM address in the Binance Recipient XLM Adress that you copied from Coinbase.

https://cryptoviet.com/wp-content/uploads/2021/06/huong-dan-stake-cspr-cua-casper-network-vao-cac-validat or.png|||Hng dn stake CSPR ca Casper Network vào các Validator|||2560 x 1470

https://static.nicehash.com/marketing%2F1 - Add\_coinbase\_account.png|||How To Transfer Coinbase To Paypal? / Coinbase 101 How To ...|||1984 x 1576

https://forextraininggroup.com/wp-content/uploads/2017/08/Ninjatrader-Software-Default-View.png|||A Tutorial on Using the Ninjatrader Forex Trading Platform ...|||1591 x 827

 $https://static.wixstatic.com/media/867131\_fbb648f1ac0844c1a65504e47b49b311 \sim mv2.jpg/v1/fill/w\_1200,h\_1200,al\_c,q\_85/LOGO\%2520-\%2520eTORO\%2520(SQUARE)\_edited.jpg|||Is eToro available in Albania?|||1200 x 1200$ 

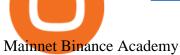

https://www.kriptofubi.com/wp-content/uploads/2021/03/binary-3552266\_1280.jpg|||Casper Network (CSPR) Coin Nedir? Ne e Yarar? - KriptoFubi|||1280 x 853

Although eToro focuses on more than just cryptocurrency trading, it is a useful platform for those who invest in cryptocurrency or trade it. The additional features of eToro are what give it an edge, such as CopyPortfolios and various graphs. The platform is also highly intuitive, something that will appeal to everyone.

https://10topcryptobrokers.com/wp-content/uploads/2020/01/derivative.finalJPEG-5c8982d646e0fb00010f11c 9-1920x1280.jpg|||What are Cryptocurrency Derivatives and How to Use Them to ...|||1920 x 1280

https://www.earnforex.com/blog/images/platforms/ninjatrader.png|||Ninjatrader Forex Spread - Forex Making Money|||1597 x 1156

https://casperstats.io/casperstats\_social\_20210814.jpg|||Casper Network Stats | Casper Explorer|||4267 x 4268 https://lh6.googleusercontent.com/lselvuTJV1s4a8hXzY9gUoQezJ4rAoYqf0i9MZUf8GjTR3LRkddsagZ5nfg DyU86wvM9NidlZEwFDGT3e42ItGKd0RTYzrfNp7Zp94oD2L9Y90WBAvdUKYar-TVXeuRxBMIiUz5M|| |Etoro Demo Konto Login Can I Trade Futures With A ...|||1600 x 1230

Veracity Markets TRADING SOFTWARE Veracity Markets offers MT4 to its clients, MT5 accounts are not available. Demo trading is possible and you can easily open an account when you download their MT4 distribution.

https://community.trustwallet.com/uploads/default/original/3X/4/4/446b1089d16372f0cc24e36fc05899ac237e c742.jpeg|||I have 1500 doge bep20 doge that wont let me trade with ...|||1170 x 2532

Veracity Markets review - 5 things you should know about.

https://i.redd.it/o8a5u9557g761.png|||why is the confirm button greyed out on the exchange of ...|||1197 x 849 Videos for Ninjatrader+free+demo+account

How To Transfer Cryptocurrency From Binance To Coinbase

If it is a bank wire it shouldn't take several days but rather just 1 business day. I think you meant to say a bank ACH transfer which would take 3-5 business days. No there is not a way around it if you are doing ACH transfers. People don't understand that the hold of 3-5 days is to prevent fraud since crypto is not reversible.

The Best Forex Robots Of 2021 - Three Robots Making Real Pips

I'm transferring from a US bank and Coinbase/GDAX is another US bank (in California) All transfers were made throughout the day, time doesn't matter. Treat any federal holiday as if it's a weekend. Wire deposit to Coinbase/GDAX took less than 2 hours (likely faster since I wasn't sure exactly when my bank sent the wire) Transfer amount doesn't matter. These have been my results as I noticed by my own transfers plus I ran a few dozen tests at various times.

TOKYO (AP) Asian benchmarks mostly slipped Wednesday as technology shares in the region echoed a similar drop in the sector on Wall Street. Japan's benchmark Nikkei 225 was little changed at .

DATA, ADD-ONS & DUCATION. Free EOD historical data for stocks, futures and forex. Choice of market data feeds including Kinetick. 1000s of 3rd party add ons to personalize your trading software. 100s of free apps & Duck built by the user community. Free trading platform training webinars.

 $https://mattrode.com/wp-content/uploads/2021/01/coinbase-pro.png|||How\ To\ Transfer\ To\ Coinbase\ Pro\ / Transfer\ From\ Coinbase\ ...|||1599\ x\ 857$ 

Go to your Coinbase dashboard and select 'Send/Receive'. Here, choose the 'Receive Tab' and pick which asset you want to transfer to Coinbase. Once selected, Coinbase will give you your unique address for that cryptocurrency, and that cryptocurrency only. Copy this address, and return to the Binance website. On the Binance site, go to the 'Fiat.

 $https://assets.bigcartel.com/product\_images/233066462/sunhobi01.jpg?auto=format\& fit=max\& w=1500 ||| Hobihobi Enamel Pin | KayeDaily||| 1500 x 1084$ 

https://microtrends.co/wp-content/uploads/2021/03/AFT8-DailySFG-USAR-5min-1536x790.png|||MicroTren

ds News Blog for NinjaTrader Indicators ...|||1536 x 790

https://cdn-images-1.medium.com/max/1600/1\*kiCOsqkdBu7mnUzjNHOiTQ.png|||How To Send Bitcoin Cash From Coinbase To Binance - How To ...|||1600 x 1141

 $https://crypto-wikipedia.com/wp-content/uploads/2020/03/crypto-otc1.jpeg|||What\ is\ OTC\ trading?|||1300\ x\ 800$ 

Jamestown Invest - Real Estate Investing - jamestowninvest.com

Casper Network (CSPR) price today, chart, market cap & Damp; news .

Best Portfolio Management App - Investment Software Solutions

https://lh3.googleusercontent.com/proxy/AXmYzskd2Joi6d19o0nrDfXELgy4wtZXy5\_68x7FfuTsKEh7SSdH sL9XuVJnpQzkaC4SrNJTtQiWfZjVwQrNbGSun4Ddj1dWfVfWqJcOWXbOYwqC-ggwOcUIXGjwgA3pPH AIQao=s0-d|||Coinbase Btc Transfer Time | Adinasinc|||1562 x 1588

How To Withdraw From Binance To Coinbase Or Any Other Exchange

Futures Trading Demo & Samp; Free Market Data | Ninja Trader

https://i2.wp.com/bitcoin-investors.co.uk/wp-content/uploads/2017/10/Screen\_Coinbase\_Transaction\_BIUK.j pg?ssl=1||Transaction Is Pending In Coinbase How To Send Money From ...||1200 x 800

https://1.bp.blogspot.com/-rxj32i\_\_w2o/VGLdzTOcy8I/AAAAAAABlw/v-iuZzNksEY/s1600/Soft\_Kraken \_Rivet\_Clothing\_Label.png|||The Dork Group: age quod agis|||1600 x 1240

https://blog.casperlabs.io/content/images/2021/02/image--60-.png|||Asset Tracking on Casper with HeraSoft|||1500 x 844

Otc+cryptocurrency+exchange News

https://hackernoon.com/images/55mgLtvwWdf0kHZQ9QMkL4gmWue2-vc3x35mg.jpeg|||Will Casper Network boost Ethereum before ETH 2.0 goes ...|||2400 x 1260

https://blog.casperlabs.io/content/images/2021/02/image--56-.png|||The Casper Highway Consensus Protocol: January 26, 2021 ...|||2000 x 1125

https://bnbsmartchain.com/wp-content/uploads/2020/06/Binance-Joins-the-Internet-and-Mobile-Association-of-India.png|||Binance Joins the Internet and Mobile Association of India ...||1600 x 900

NinjaTrader utilizes Forex.com to deliver access to the foreign exchange markets. Start your online application below. Open Your Forex Account Start Online Application Register for Free Demo Free Download Start using NinjaTrader today to experience the powerful platform flexibility and join the growing community of over 60,000 NinjaTrader users!

https://i.redd.it/i9jtd8m9hts21.png|||What Does The Cdp Makerdao How To Transfer From My ...|||1366 x 768 https://www.sarsonfunds.com/wp-content/uploads/2021/05/Casper-Network-Sarson-Funds-Cryptocurrency-Financial-Advisor.png|||Casper Network: Building the Blockchain of the Future ...|||1680 x 945

https://brokerchooser.com/uploads/images/broker-reviews/tastyworks-review/tastyworks-review-mobile-tradin g-platform-2.png|||Stock Trade Analysis Charles Schwab How To Tastyworks ...||1125 x 2436

https://cimg.co/w/rw-gallery/0/5f5/a06c183645.jpg|||ZT~Global~Exchange~Review~(2020)~-~Is~It~Secure?|||1129~x~794

OTC Exchange Platform Development OTC Crypto Trading.

Open your NinjaTrader Brokerage account to take advantage of: Award-Winning Technology Consistently voted an industry leader. by the trading community. Deep Discount Commissions \$.53 per futures contract and. \$.04 per 1K forex lot. Personalize Your Platform Customize NinjaTrader with indicators, signals and strategies.

Coinbase uses the ACH bank transfer system for payments with your bank account. The ACH bank transfer system typically takes 3-5 business days to complete after initiating a purchase. Once Coinbase receives the payment and the transaction shows as completed in the History page, cryptocurrency is made available in your account.

How Long Does It Take To Transfer From Binance To Coinbase.

Coincola Cryptocurrency Exchange - A Fast & DTC Cryptocurrency Marketplace That Provides Cryptocurrency Trading In Nigeria, Gift Card Trading Buy bitcoin online with CoinCola OTC Trade

Go to Binance account and Click on Funds then click on balances. Click on withdraw against the currency to be transferred to coinbase. (i.e. BTC in this case) Paste the copied address on the BTC withdrawal address barcode. Ensure to double-check that it is the same address. Enter the amount of currency to transfer and click the submit button

https://algofuturestrader.com/wp-content/uploads/2021/06/AFT7-Futures-Automated-Trend-Trader-Scalper-Tr ading-System.png|||NinjaTrader 7 Archives - Algo Futures Trader|||1911 x 1072

Link your bank account to your Coinbase account. You can now initiate an ACH transfer by depositing funds - transfering fiat from your bank account to your USD wallet on Coinbase. These funds are immediately available to use for buying and selling on Coinbase. These funds may not be immediately available to withdraw from Coinbase (or to send to Coinbase Pro) Go to Available to send off Coinbase on web or Available to withdraw on mobile before confirming your purchase

For US customers, if youre looking to deposit more than the maximum \$25,000 a day ACH limit, one option is to complete a wire transfer from your bank account to your Coinbase account. You can view instructions for how to wire funds here .

Limits and account levels Coinbase Help

Get your Address on Coinbase First step is to click the white Send/Receive button (Invia/Ricevi), after you did the login in to Coinbaseor you created a new account. Now you need to click Receive.

https://www.signals.com/graphics/products/zoom/HAA251.jpg|||Aisle Rage Shirts | 1 Review | 5 Stars | Signals | HAA251|||1500 x 1500

 $https://blog.casperlabs.io/content/images/2020/12/BlogImage12102020-notext.jpg|||The\ Casper\ Network\ and\ Ethereum\ 2.0|||1920\ x\ 1080$ 

https://miro.medium.com/max/2880/1\*jRmLg5JiUMbm1jCoUzgwPQ.png|||Ankr launches developer tools for Binance Smart Chain | by ...||1440 x 769

 $https://user-images.githubusercontent.com/34357376/107519592-75e44680-6bd6-11eb-90cf-09e057371252.jp\\ g|||[Desktop]\ Unable to delete/remove created wallet in Crypto ...|||1920 x 1080$ 

How to transfer cryptos from Binance to Coinbase and related.

https://forkast.news/wp-content/uploads/2021/07/severely-ill-person-who-has-little-time-left-2FB6PMV-2048 x1356.jpg|||Huobi To Impose Tighter OTC Trading Restrictions|||2048 x 1356

An OTC Cryptocurrency exchange is the same thing but with, yes, you guessed it, cryptocurrencies. Bitcoin OTC trading is really opaque Generally, when you trade traditional currencies, there has to be a certain level of transparency to the transactions.

https://cwstatic.nyc3.digitaloceanspaces.com/2020/images/2/Hoo Exchange Trading View.png|||Hoo Exchange Reviews, Trading Fees & Exchange (2021 ...|||1911 x 905

Veracity Markets - MT4 SEN and CEN accounts migration to MT5.

CoinCola OTC Cryptocurrency Marketplace

https://lh6.googleusercontent.com/ydtDdOh4ZC5od77GzBtc6nUXSo6wsvjXvHV1U2Y3ccC5C1Hq5tnHzdql LywFQpHg6LmL9pC6MKzbJYeGIS6hwR7mazM4PT\_EcZ9ojP2njc80gUY6LONlIiqCZKFdUgAOCkVNpi 7T|||Binance Smart Chain 2020 Recap Building the DeFi ...|||1600 x 900

Cryptocurrency exchanges act as intermediaries between crypto buyers and sellers, adding a layer of centralized control over crypto transactions and deviating from the true intent of crypto. OTC crypto trading stays true to the fundamental tenets of crypto by facilitating direct, peer-to-peer transactions.

https://images.cointelegraph.com/images/1434\_aHR0cHM6Ly9zMy5jb2ludGVsZWdyYXBoLmNvbS9zdG9yYWdlL3VwbG9hZHMvdmlldy8yNTc2YTUzNjVlYzFhM2RjMzRjMGNlY2NkYTcxYmM5YS5qcGc=.jpg||| Casper: What Will the Upgrade Bring to the Ethereums Network?|||1434 x 955

 $https://www.backtestmarket.com/media/wysiwyg/blog/howtoloaddatainninjatrader\_3.png|||Ninjatrader Historical Forex Data - Forex Robot Company|||1521 x 1200$ 

Top 5 Bitcoin OTC Brokers: Efficiently trade large volumes of .

https://www.gpucoin.net/wp-content/uploads/2019/11/how-where-to-buy-fabrk.jpg|||How & mp; Where to Buy FABRK (FAB) with PayPal & py Credit Card ...|||1200 x 801

https://miro.medium.com/max/1280/1\*fZ8-Ki7vB3oJWMmOL8ffxA.png|||Pancake~Swap~A~Breakfast~DeFi~Protocol~|~by~Jake~Adler~...|||1280~x~1061

https://community.trustwallet.com/uploads/default/original/3X/e/a/eabf8c777645a667944026f0b337f9b69fe36 1a2.jpeg|||I have 1500 doge bep20 doge that wont let me trade with ...|||1284 x 2778

 $https://i.pinimg.com/originals/18/f7/b0/18f7b0b1ffa89c22da07b4ac9acd10df.png|||How\ To\ Get\ Nas100\ On\ Mt4\ Mxzim.com|||1200\ x\ 974$ 

https://ninjatrader.com/support/forum/filedata/fetch?id=1043928|||Ninjatrader~Software~Cost~Add~Heiken~Ashi~Ninjatrader~...|||1099~x~807

#### Markets And Markets - Market Research Reports

https://miro.medium.com/max/4076/1\*SfKEHTGltxUKZgBgrwcMXg.png|||Coinbase Deposit Into Bank Account | Adinasinc|||2038 x 902

Crypto OTC: How OTC Cryptocurrency Trading Works

OTC, however, has been around for quite some time and draws its roots from some of the first store-based exchange of goods. It refers more specifically to the easy access part than anything else. The crypto markets are evolving, and big and small players alike are looking for the best ways to get involved.

http://cryptochainzone.com/wp-content/uploads/2020/10/Visa-Credit-Cards-Debit-Cards.jpg|||Coinbase Enables Real-Time Card Withdrawals via Visa ...|||1280 x 960

https://lh6.googleusercontent.com/proxy/d96A4nvW47LSxbIZj6UDhIFZp7ghttSsgVjkuIa1sChUMd8G-LX3o uj\_Lq\_jSTUnzWz9cpAlIX0G9RM2seEhjkL3u9yD-plUF3QwwusWcpi1mC\_A=s0-d|||Ninjatrader Forex Leverage - Best Forex Scalping Ea Free ...|||1265 x 1033

OTC Cryptocurrency Exchange - EL Crypto

 $https://i.pinimg.com/originals/e5/29/28/e5292892ecda8f5d0148e6b978781b66.jpg|||How \ Do \ You \ Send \ Money \ Through \ Bitcoin: How to send ...|||2000 \ x \ 1126$ 

https://static.wikia.nocookie.net/dreamworks/images/4/44/Casper's\_Scare\_School\_TV\_Series.jpg/revision/late st?cb=20190517175557|||Casper's Scare School (TV series) | Dreamworks Animation ...|||1300 x 1733

 $https://i.redd.it/njdwzce61gx01.jpg|||Wire\ Transfer\ Time\ To\ Coinbase\ Online\ Without\ Verfication|||1536\ x\ 2048$ 

 $https://blog.casperlabs.io/content/images/2021/01/image--51-.png|||The\ Casper\ Network\ Highway\ Consensus\ Protocol|||1500\ x\ 844$ 

Everything you need to know about Casper Network

The Casper Network is a fully decentralized (permissionless), scalable, and highly secure Proof-of-Stake layer 1 blockchain. Casper has solved the layer 1 trilemma; it is secure, fully decentralized, and scalable/fast.

Install NinjaTrader 8 Configure a data connection Open your Control Center and select the Accounts tab Right click anywhere in a blank area within the control center and select Add Simulation Account Give it a name, pick the denomination, commission, lot size etc. Creating NinjaTrader 8 Demo Accounts

Fellow Binancians, Binance would like to confirm support for the AION (AION) mainnet swap. Deposits and withdrawals of AION will be suspended starting from 2018/10/15 10:00 AM (UTC), at which point we will begin the mainnet swap process. We will handle all technical requirements involved for all users holding AION in their Binance accounts.

A Beginners Guide to the OTC Markets of Crypto

https://brokerchooser.com/uploads/images/broker-reviews/ninjatrader-review/ninjatrader-review-customer-ser vice-2.png|||NinjaTrader Review 2020 - Pros and Cons Uncovered|||1406 x 772

https://www.paybito.com/wp-content/uploads/2021/06/crypto-broker-paybito.png|||Wise Tips To Pick The Perfect Crypto Broker - PayBito|||1200 x 800

 $https://cimg.co/w/rw-attachments/0/5ff/de4df239bf.jpg|||Gemini\ Review\ (2021)\ -\ It\ Is\ A\ Good\ Cryptocurrency\ Exchange?|||1900\ x\ 894$ 

https://jump start trading.com/wp-content/uploads/2020/06/Ninja Trader Review-1-1030x773.png ||| Best Charting Software - The Ultimate Guide to Futures ... ||| 1030 x 773

https://blog.coincodecap.com/wp-content/uploads/2021/06/image-105.png|||NinjaTrader Review: Is it the Best Broker in 2021 ...|||1378 x 905

What is Etoro in a few words? eToro is an Israeli online social trading platform. You can trade stocks, commodities, cryptocurrencies (like Bitcoin), indexes, currencies, even shares of companies, like Google.

Binance Will Support AION (AION) Mainnet Token Swap

How do I transfer Coinbase to bank? Wire withdrawals from Coinbase. Select your USD wallet on the left side menu of the Portfolio page. Select the Withdraw button. Make sure to select bank wire for the To field. Confirm the amount and select Withdraw. Is it safe to link bank account to Coinbase? Is It Safe to Link My Bank Account to It? Yes!

 $https://tradamaker.com/wp-content/uploads/2018/06/NT\_Demo\_account.jpg|||How to use NinjaTrader 8 - TradaMaker|||1500 x 900$ 

A Beginners Guide to OTC Crypto Trading CoinFlip Bitcoin ATM

Mainnet is the term used to describe when a blockchain protocol is fully developed and deployed, meaning that cryptocurrency transactions are being broadcasted, verified, and recorded on a distributed ledger technology (blockchain).

https://whatsinmymind.com/wp-content/uploads/2021/05/1-2.png|||Setting up Binance Smart Chain in Metamask Whats in my ...|||1211 x 1007

https://d33v4339jhl8k0.cloudfront.net/docs/assets/59907929042863033a1bf144/images/5e114b4804286364bc 937944/file-ppMQp68OLk.png|||Coinbase Mobile App Login Fail Issue Says Account Is ...|||2880 x 1376 Casper Network Overview - CasperStats Docs

https://cdn-images-1.medium.com/max/2000/1\*M-mVmIzJrdSb59R-Z7W98Q.jpeg|||Consensus Casper vs. Tendermint Cosmos Blog|||2000 x 1125

MT5 PC/MAC - Veracity Markets

 $https://fthmb.tqn.com/pewxvEt3WwZSxRGqz5dY36tKgTI=/1303x869/filters:fill(auto,1)/ninjatrader-59e6469\\ bc4124400115219b7.jpg|||Forex Com Ninjatrader Demo - Forex Money Market Operations|||1303 x 869\\ https://www.sarsonfunds.com/wp-content/uploads/2020/10/CasperLabs-Unites-the-World-with-Release-of-Future-Proof-Casper-Network-Sarson-Funds-Cryptocurrency-Financial-Advisors-1536x864.png|||CasperLabs-Unites-the-World-with-Release-of-Future-Proof-Casper-Network-Sarson-Funds-Cryptocurrency-Financial-Advisors-1536x864.png|||CasperLabs-Unites-the-World-with-Release-of-Future-Proof-Casper-Network-Sarson-Funds-Cryptocurrency-Financial-Advisors-1536x864.png|||CasperLabs-Unites-the-World-with-Release-of-Future-Proof-Casper-Network-Sarson-Funds-Cryptocurrency-Financial-Advisors-1536x864.png|||CasperLabs-Unites-the-World-with-Release-of-Future-Proof-Casper-Network-Sarson-Funds-Cryptocurrency-Financial-Advisors-1536x864.png|||CasperLabs-Unites-the-World-with-Release-of-Future-Proof-Casper-Network-Sarson-Funds-Cryptocurrency-Financial-Advisors-1536x864.png|||CasperLabs-Unites-the-World-with-Release-of-Future-Proof-Casper-Network-Sarson-Funds-Cryptocurrency-Financial-Advisors-1536x864.png|||CasperLabs-Unites-the-World-with-Release-of-Future-Proof-Casper-Network-Sarson-Future-Proof-Casper-Network-Sarson-Proof-Casper-Network-Sarson-Proof-Casper-Network-Sarson-Proof-Casper-Network-Sarson-Proof-Casper-Network-Sarson-Proof-Casper-Network-Sarson-Proof-Casper-Network-Sarson-Proof-Casper-Network-Sarson-Proof-Casper-Network-Sarson-Proof-Casper-Network-Sarson-Proof-Casper-Network-Sarson-Pro$ 

 $https://dumpsto.su/wp-content/uploads/2019/12/cb3.png|||Coinbase\ Deposit\ Debit\ Card\ -\ ceriaturbo|||1248\ x\ 1082$ 

Gutscheine Review 2021 - Get a 20% Fee Discount - finscout.org

Note by default NinjaTrader creates a demo / Simulation account called Sim101. if you want to create a new demo account follow the instructions below. Otherwise just use the default already setup for you. Select the Accounts tab at the bottom of the Control Center Window. Right click anywhere on the control center window. A popup menu will appear.

 $https://pbs.twimg.com/media/DjpZN4WVsAIu2UN.jpg|||itit\ on\ Twitter:\ \" This\ isn't\ an\ April\ fools'\ joke\\ ...|||1080\ x\ 1133$ 

 $https://media1-production-mightynetworks.imgix.net/asset/2331413/Screen\_Shot\_2018-01-31\_at\_8.16.35\_A$ 

M.png?ixlib\\=rails-0.3.0\\&fm\\=jpg\\&q\\=75\\&auto\\=format|||The Buzz On How To Transfer From Coinbase To Bitstamp ...|||2726 x 1464

https://www.mzpack.pro/wp-content/uploads/2018/04/MZpack-3-Pro-API-orderflow-strategy-sample-for-Ninj aTrader-8.png|||Trading Strategy Tester Forex Download Trades Flow ...|||1900 x 1067

Free Market Data & Data & Trading Demo Ninja Trader

 $https://miro.medium.com/max/3200/0*\_f3ch8fMG3uv7QsF|||Gravity Mainnet Alpha Launch with Waves/BSC as target ...|||1600 x 837$ 

(end of excerpt)